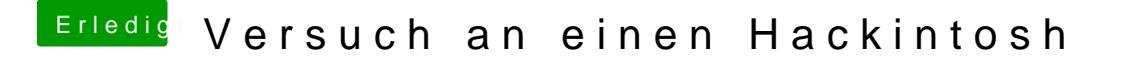

Beitrag von vviolano vom 16. März 2017, 13:13

Leider Ohne Erfolg. Sie wird mir nicht angezeigt.

Hier nochmal ein Foto aus dem DPCIManager